**Lesplan SBO Opleiding onderwijskundig e-Learning ontwerper op donderdag 26 maart 2020**

*Een herontwerp van derde klassikale opleidingsdag naar een blended online leertraject. Trainer/ontwerper Marcel de Leeuwe*

## **Online sessie 1 [09.30 – 11.00 uur]**

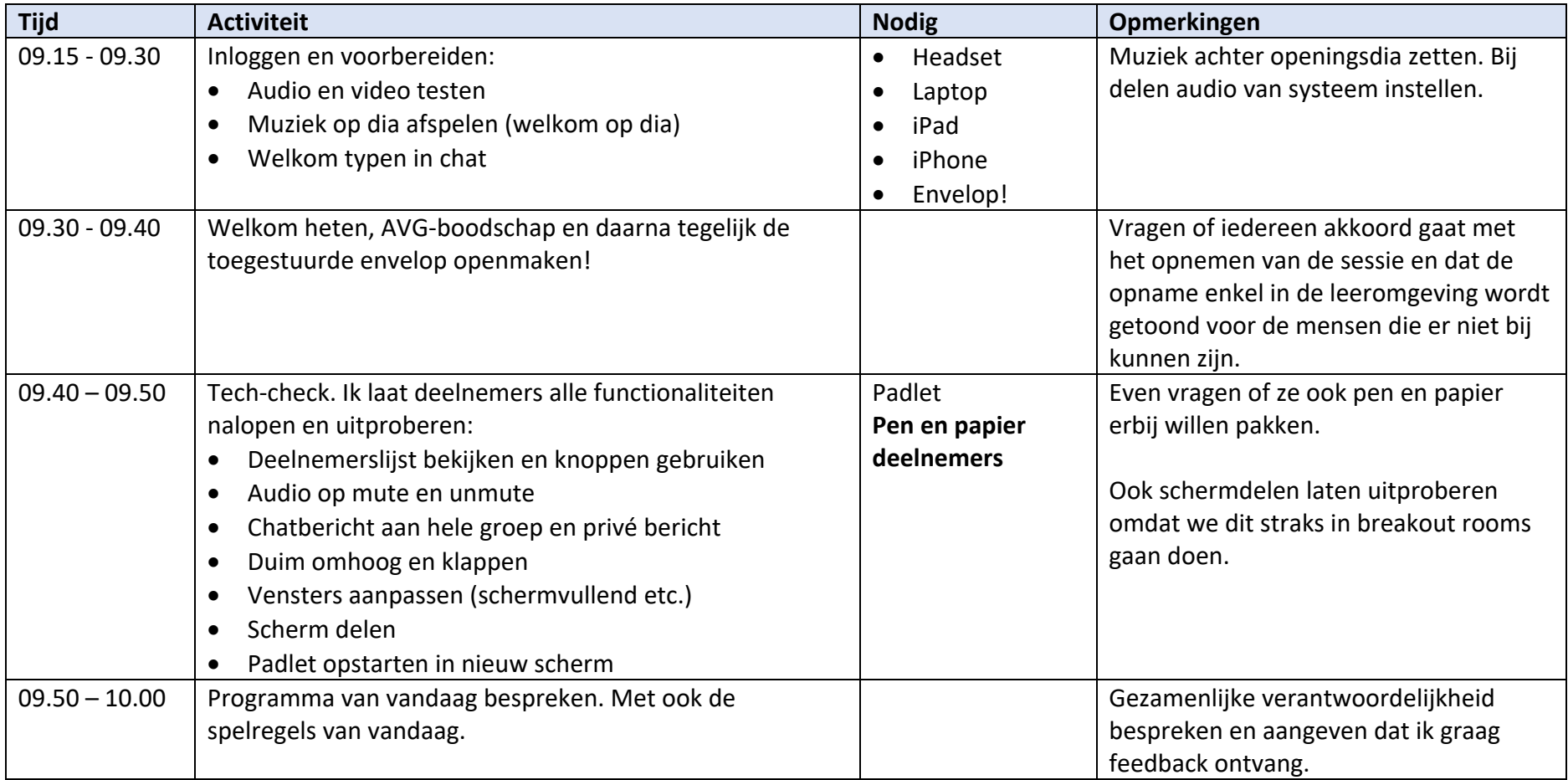

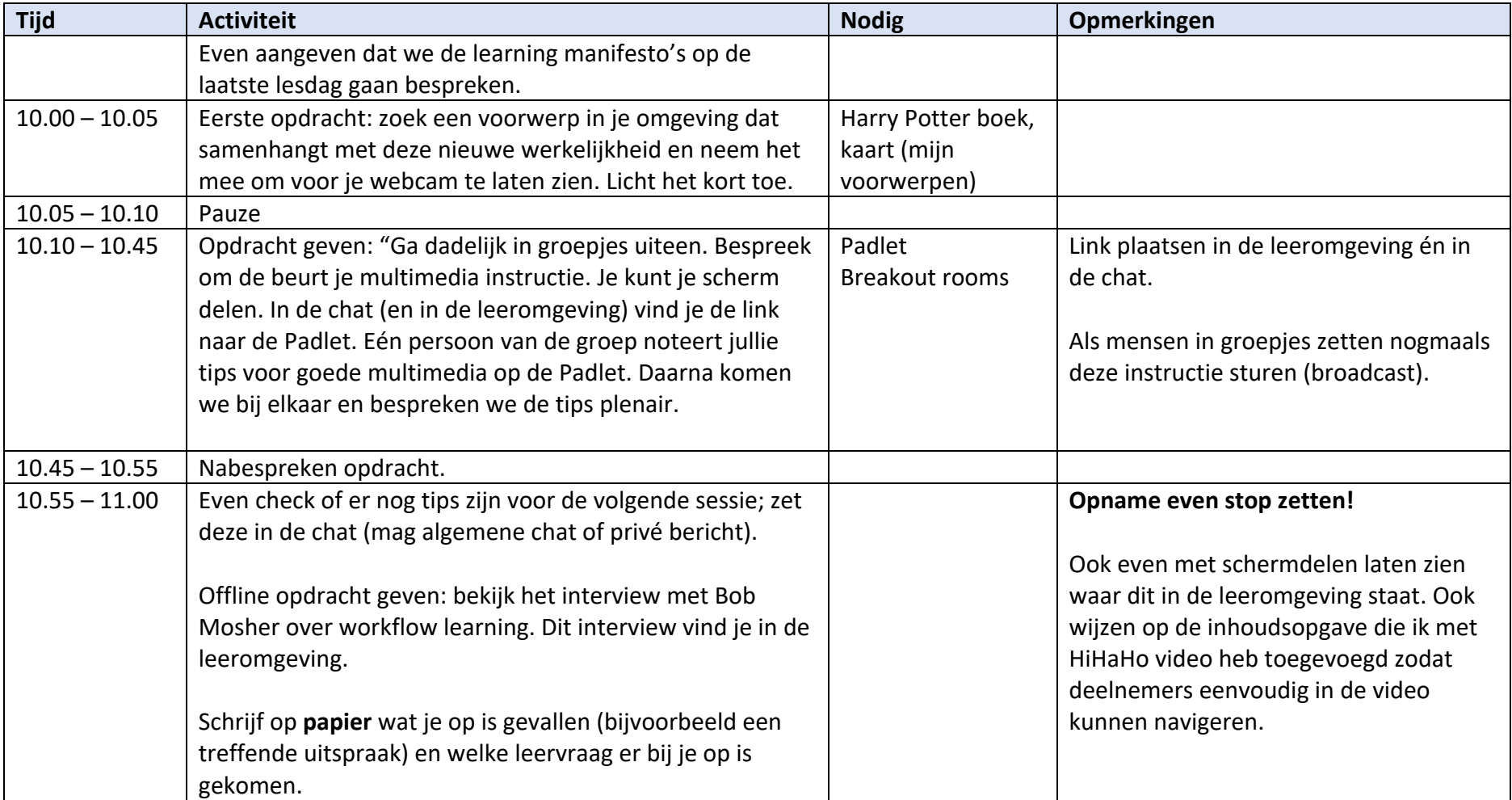

## **Online sessie 2 [12.30 – 14.00 uur]**

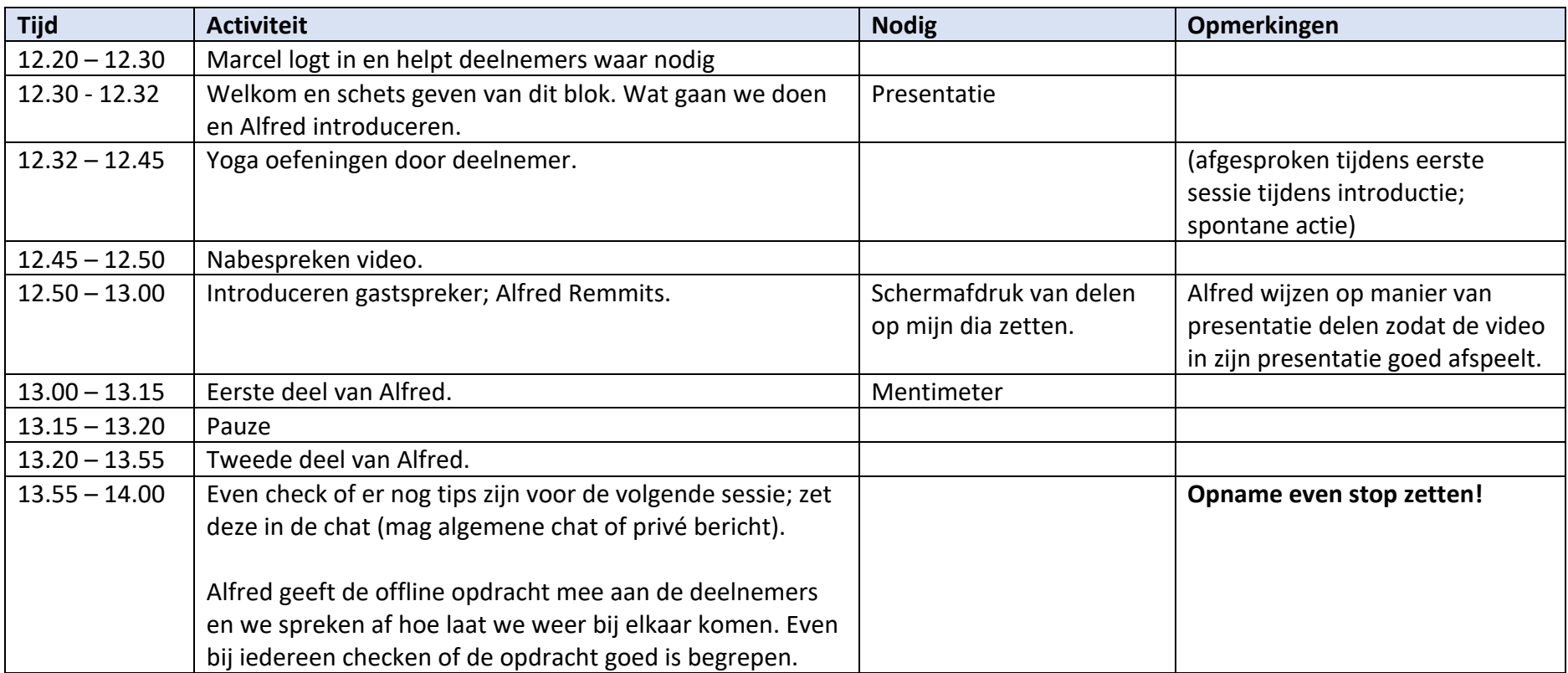

## **Online sessie 3 [15.30 – 17.00 uur]**

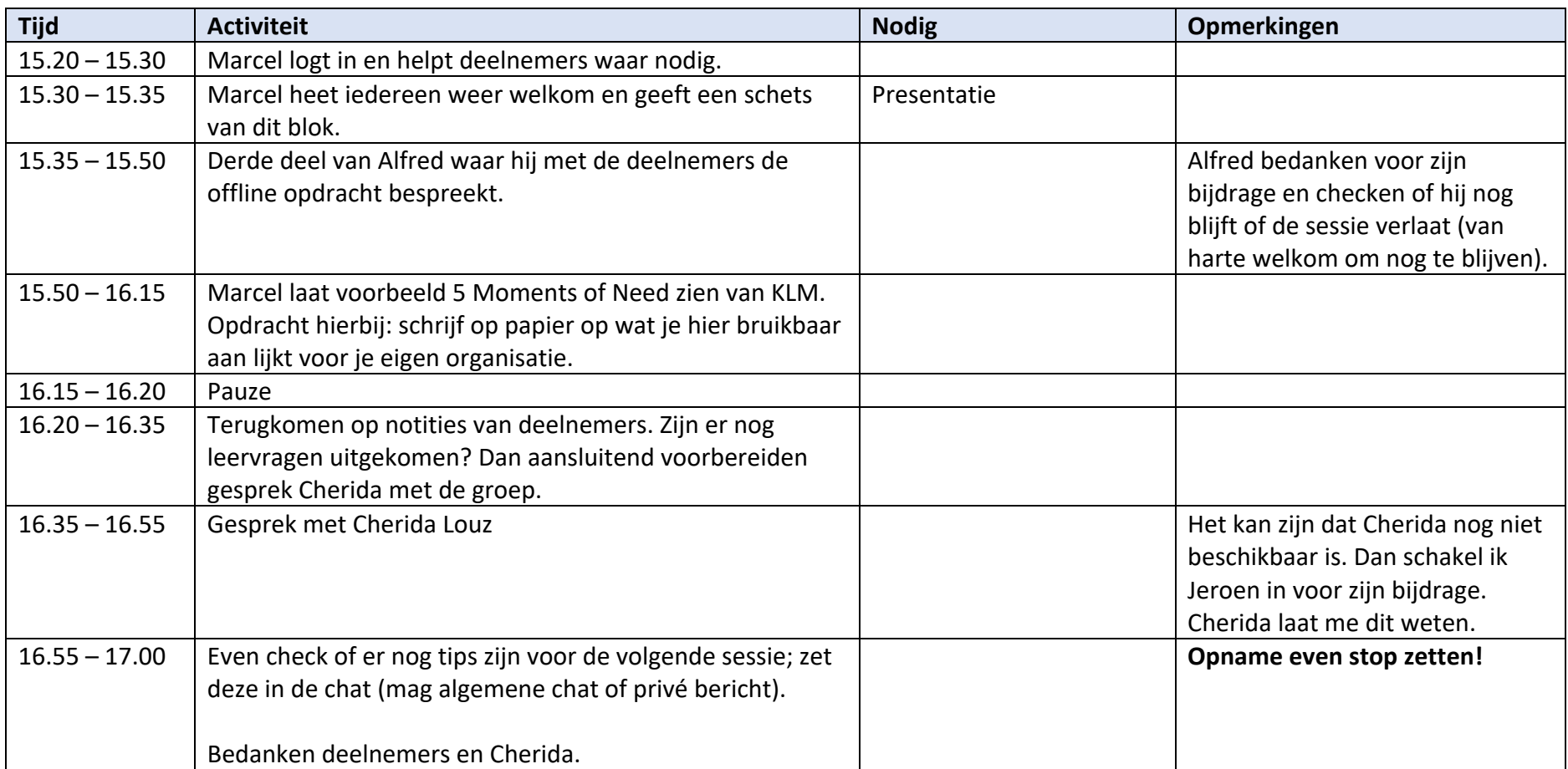

## **Online sessie 4 [19.00 – 20.00 uur]**

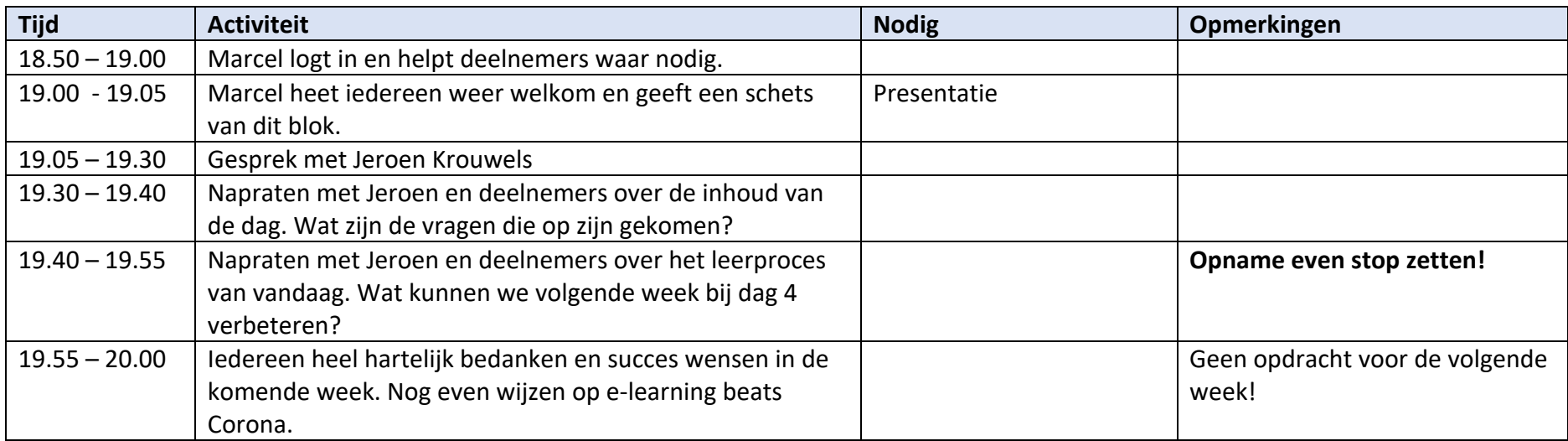